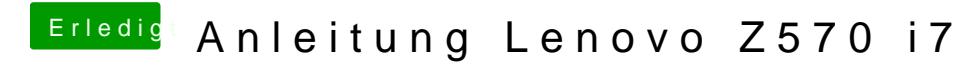

Beitrag von TuRock vom 25. März 2013, 13:59

Vielen Dank für die superleichte Anleitung.